**Борис Кузьмин** – ведущий консультант, лидер направления PowerLinux IBM LabServices Россия **Михаил Кулёмин** – ведущий консультант IBM LabServices Россия

*11 Апреля 2014*

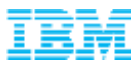

# Улучшение производительности

# приложений с помощью

# платформ **PowerLinux**

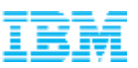

## Linux on Power и PowerLinux – В чем разница?

- Linux on Power (LoP) ОС Linux, работающая на сервере Power
- $\blacksquare$  PowerLinux сервера Power, на которых можно запускать только Linux, что делает их существенно дешевле

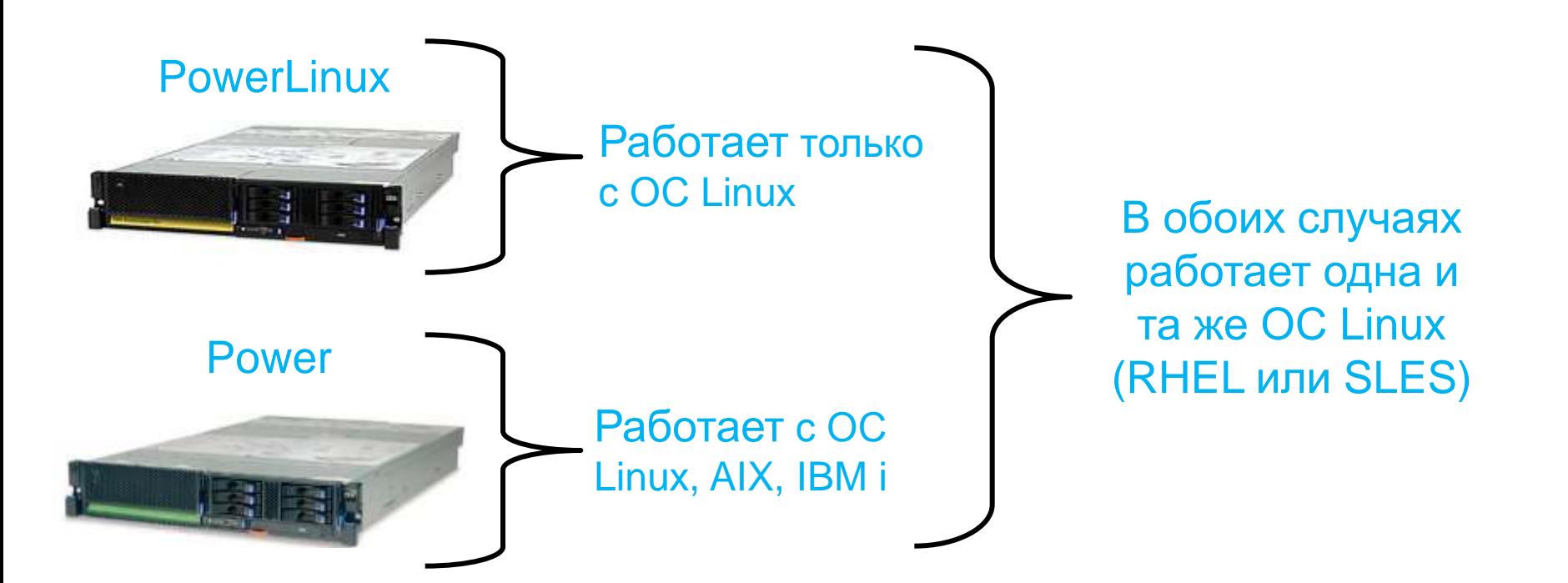

## Power vs x86 (на примере сервера PowerLinux 7R4)

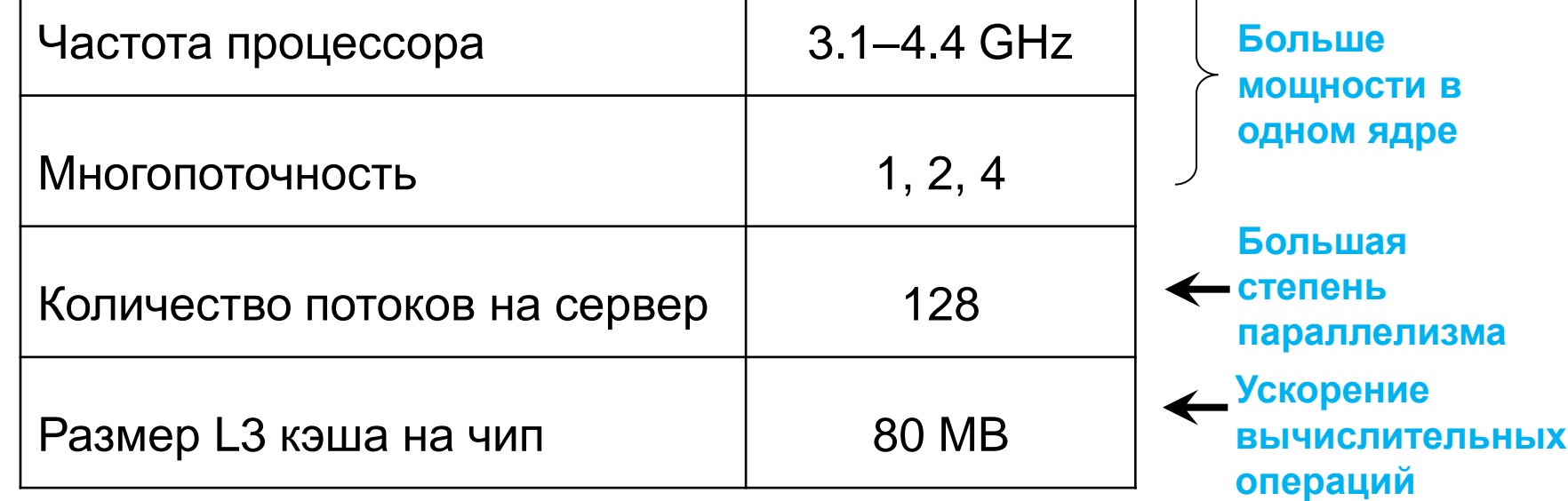

- Поддержка динамического распределения ресурсов
- Power VP (Performance tool)

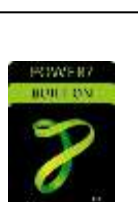

Powei

Transactions per second

## **EnterpriseDB на PowerLinux и х86**

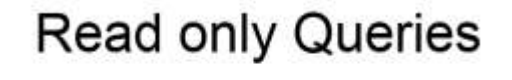

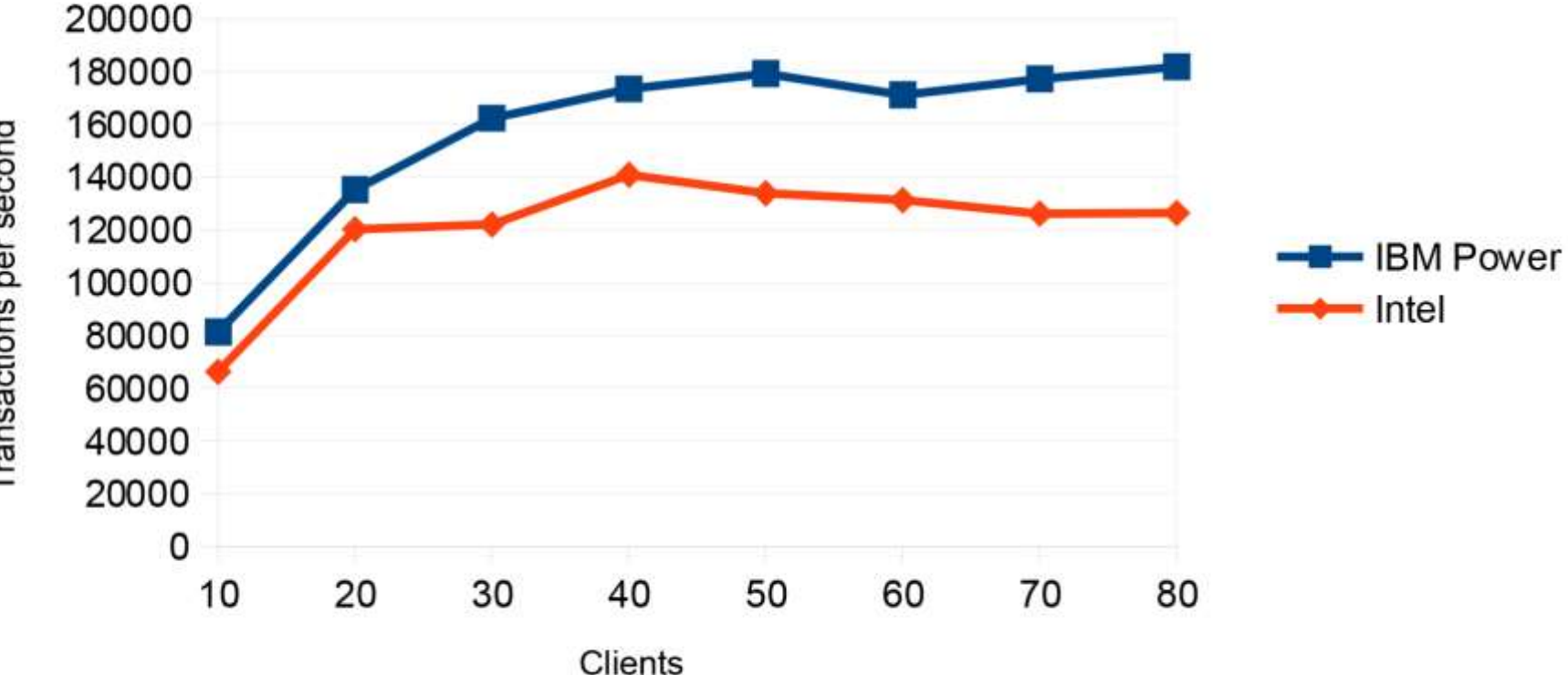

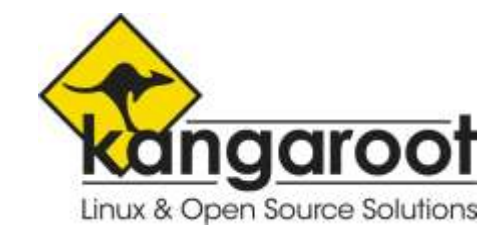

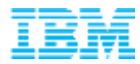

## **Linux on Power**

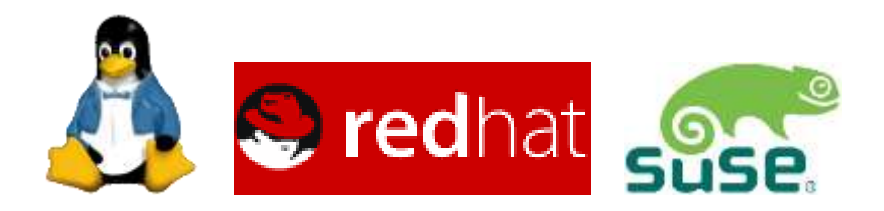

**- Linux is Linux** 

Дистрибутивы:

- поддерживаемые: RHEL, SLES
- запускаемые: Debian, Fedora
- Портирование приложений

Java PHP Perl Python - as is

**Advanced Toolchain** - набор библиотек для компиляции и оптимизации под Power

### **IBM Linux on Power SDK**

Миграция инструкций с Intel SSE на PowerPC AltiVec

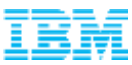

## Ближайшее будущее PowerLinux

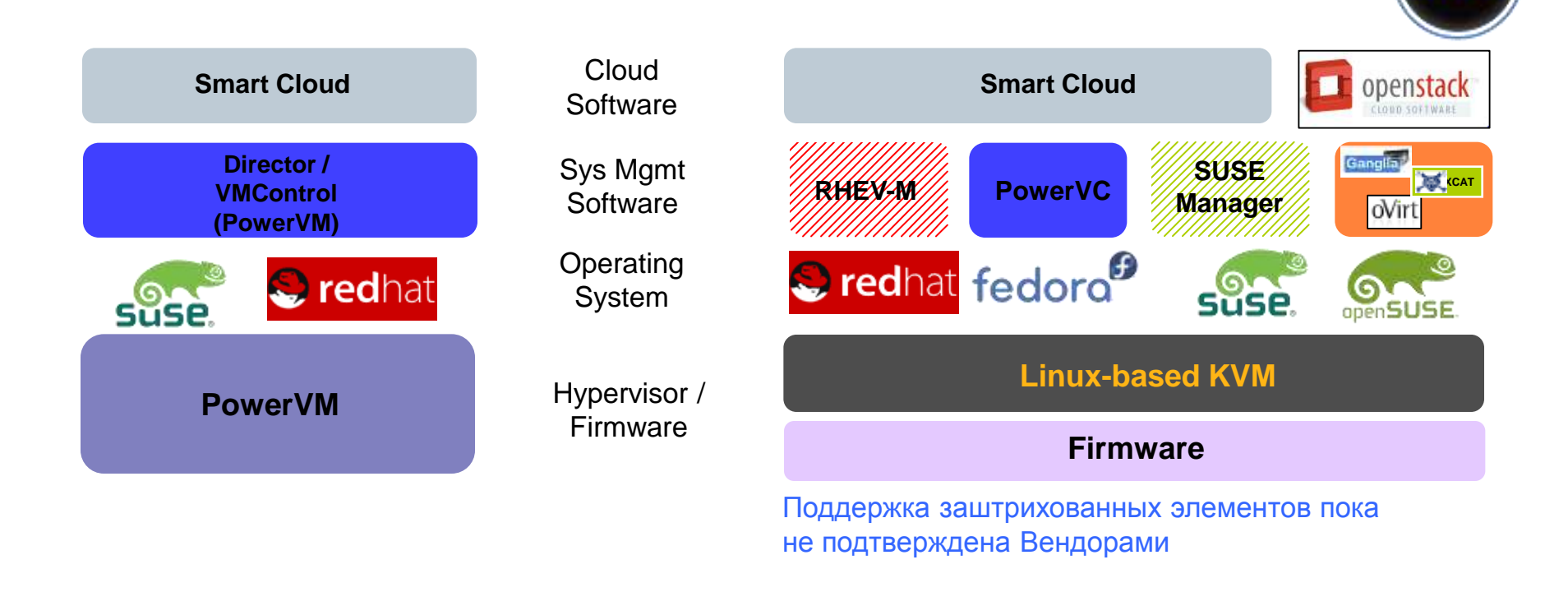

- OpenPower Foundation разработка открытых стандартов между компонентами
- KVM станет доступен на Power 8
- Появится возможность использовать популярные средства управления KVM

## Power Development Platform (PDP)

#### **PDP**

• доступ к серверам Power для Бизнеспартнеров IBM

#### **PDP дает возможность**

- бесплатного доступа к облачным ресурсам из любой точки мира
- разрабатывать, тестировать, сертифицировать, портировать и демонстрировать приложения

**Платформы**

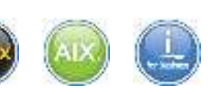

## **IBM Power Development Platform**

No-charge remote access to IBM hardware

Overview **Programs** Support

Latest updates from PDP through Twitter

#### **Welcome to Power Development Platform (PDP)**

Overview PDP features

re

do

The Power Development Platform (PDP) offers no-charge remote access to IBM hardware, including IBM POWER7+™ and IBM POWER7™ processor-based servers on the IBM AIX®, IBM i and Linux® operating systems.

#### **PDP** system details

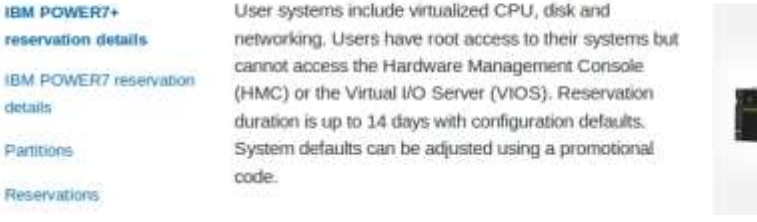

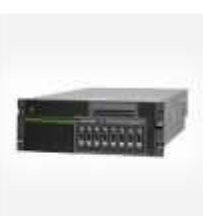

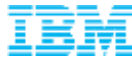

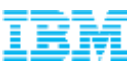

## Ресурсы

## **Решения IBM PowerLinux**

<http://www-03.ibm.com/systems/ru/power/software/linux/powerlinux/>

## **PowerLinux Community @ developwerWorks**

<http://www.ibm.com/developerworks/group/tpl>

**Power Development Platform**

<http://www.ibm.com/systems/vlp>

**Борис Кузьмин**

[boris.kuzmin@ru.ibm.com](mailto:boris.kuzmin@ru.ibm.com)

**Михаил Кулёмин**

[mikhail.kulemin@ru.ibm.com](mailto:mikhail.kulemin@ru.ibm.com)

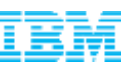

## China Mobile Communications Corp. – Linux Cloud Pool

Mobile phone company **700+ million subscribers**

**Support more web services for mobile clients with less resources**

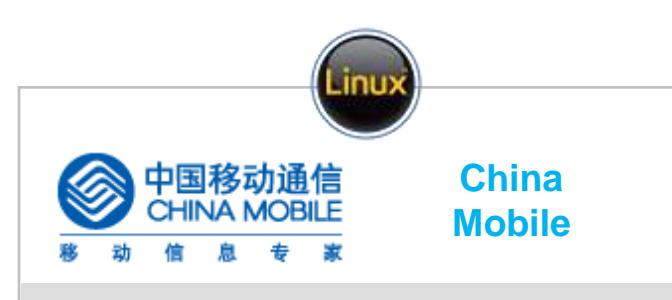

- *Up to 2x more workloads per server with PowerLinux 7R2 and PowerVM*
- *First non-Intel x86 with VMware platform for Linux Cloud Pool*
- *Support new value added services for smartphones, tablets and other smart devices*
- *Significantly better performance for Java and web application workloads*
- *More efficient, secure virtualization*
- *Shared pools of CPU, memory,*  **Storage can be dynamically allocated** Compute Memory Storage Network

**15 - 20**

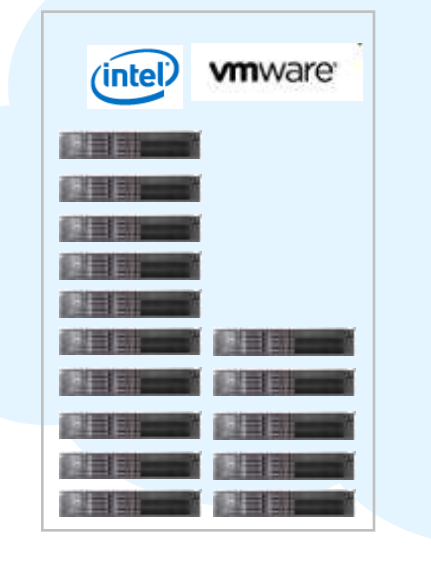

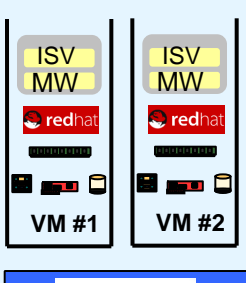

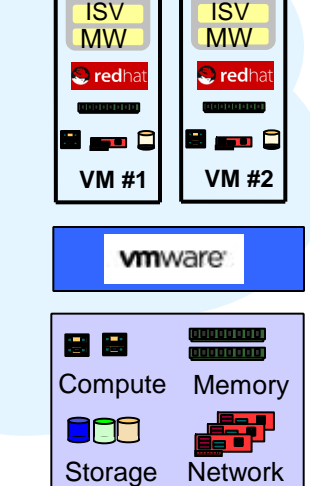

 $\overline{\phantom{a}}$ 

**Server #1 Server #2**

Network

**Storage** 

**BND** 

息間

Compute Memory

**vm**ware

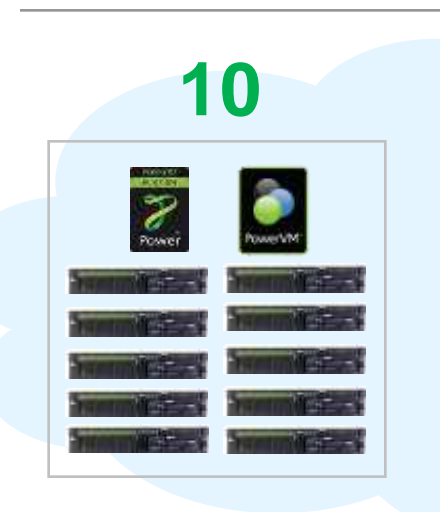

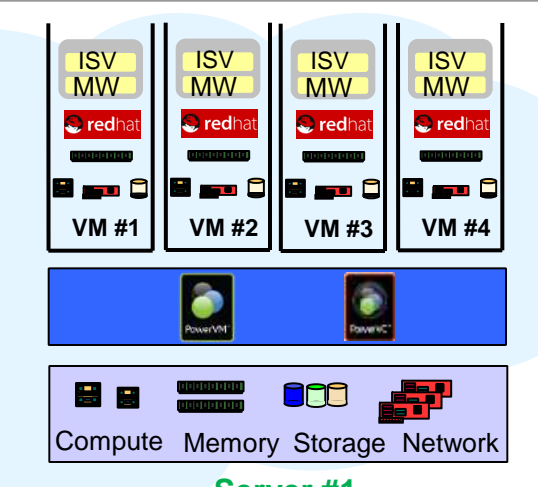

Server #1<sub>2014</sub> IBM Corporation

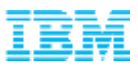

## Power vs x86

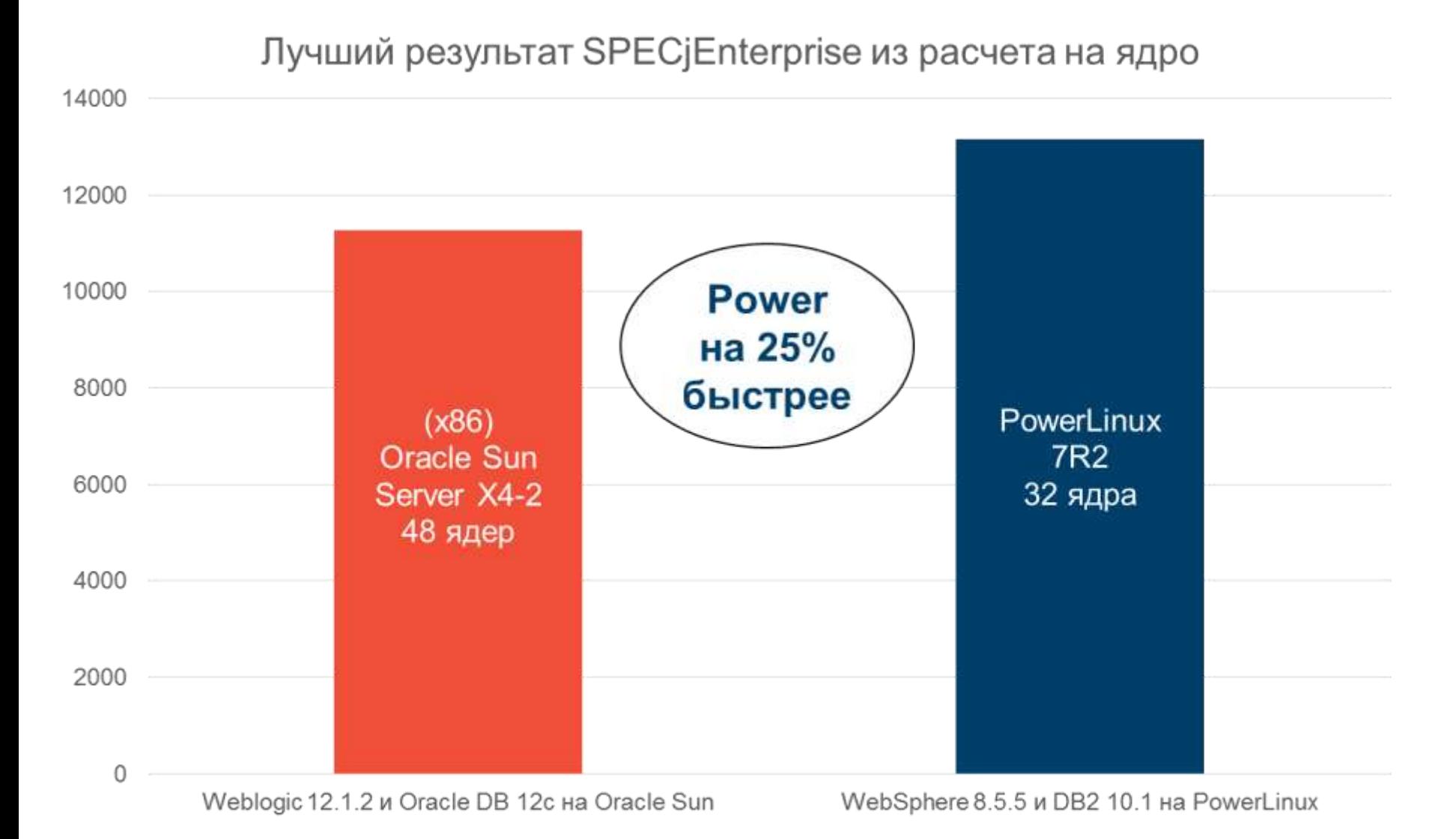

#### © 2014 IBM Corporation